**Using a Variable as a Placeholder USE MODIFY DESIGN CREATE P1** Start Scratch and load placeholder

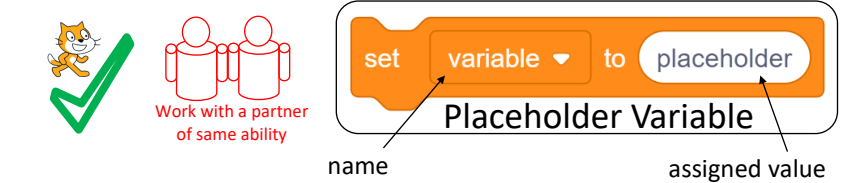

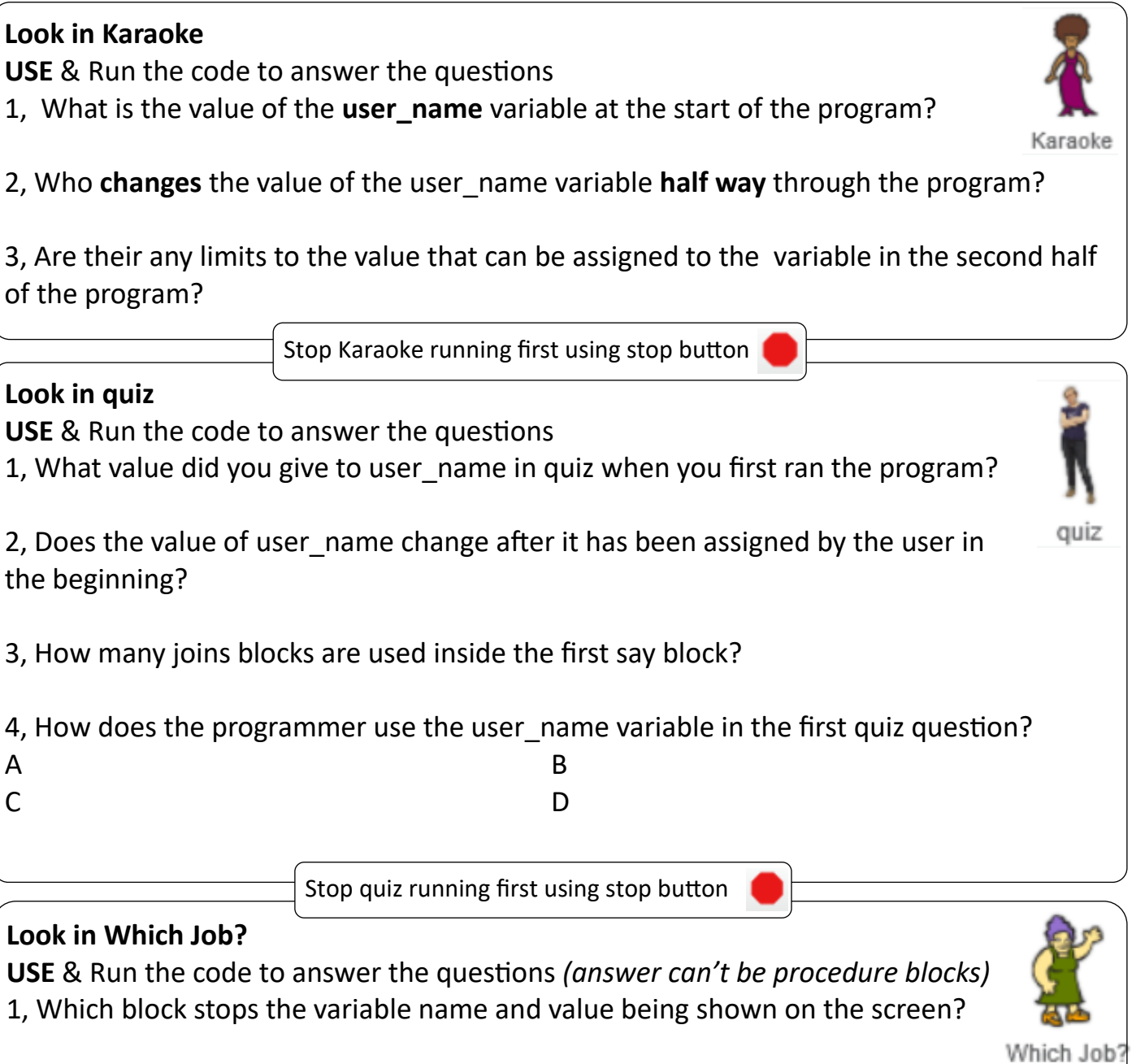

- 2, Which blocks displays the name and value on the screen?
- 3, Which block collects information from the user?
- 4, Which block stores the information inputted by the user?
- 5, Which blocks transfer the information from the input into the variable user\_name?

Now mark this page using the answer sheet

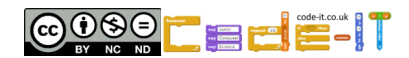

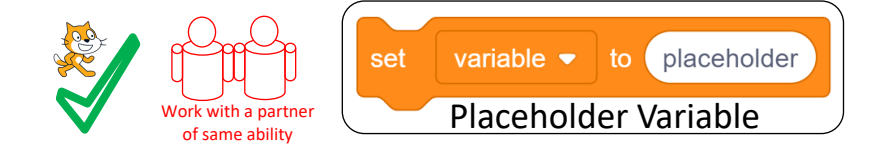

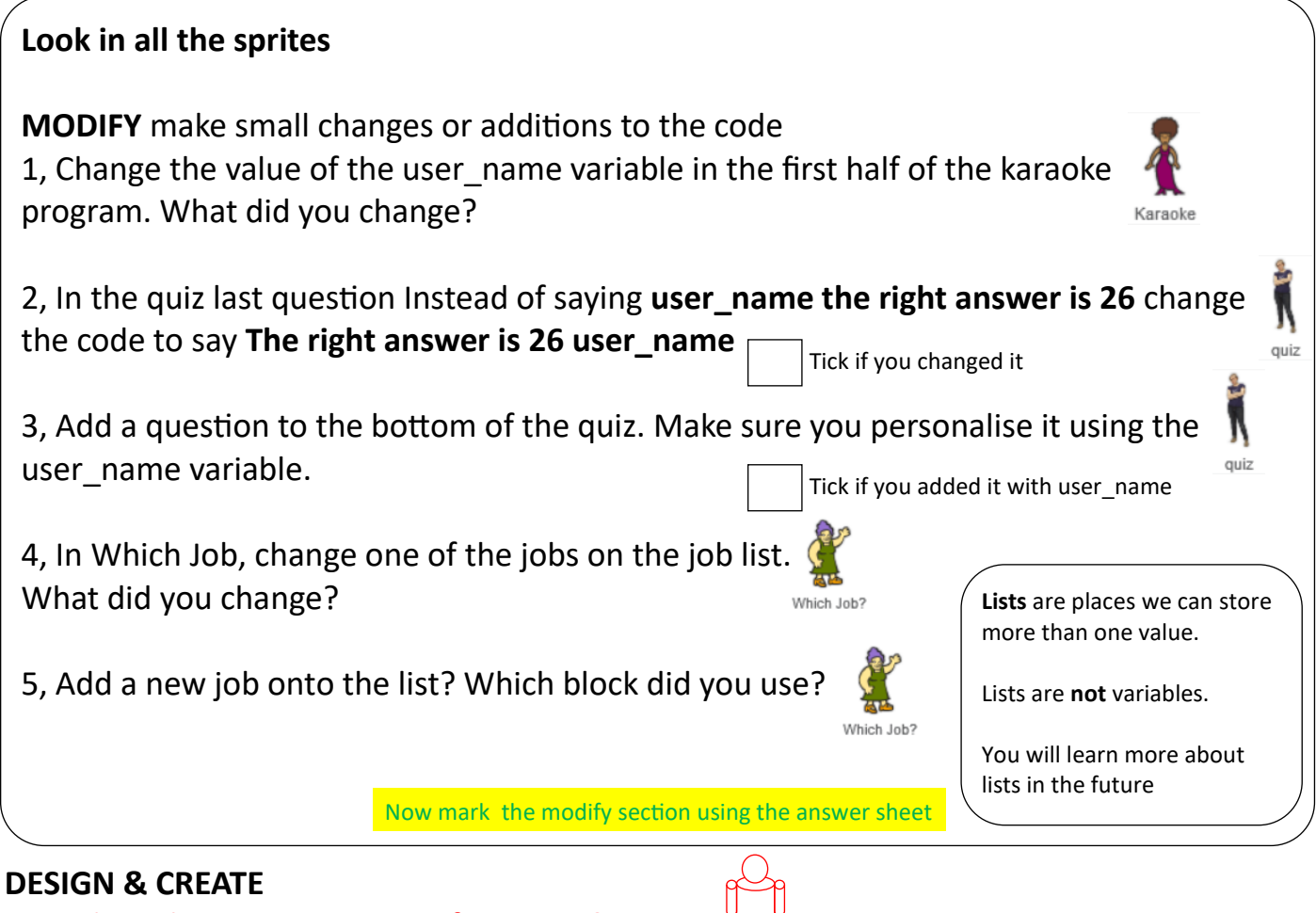

# Do A then choose one or more from 1, 2 & 3

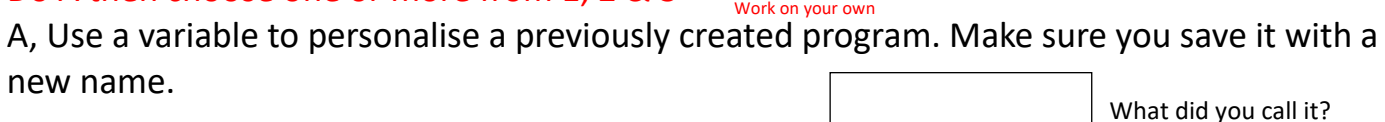

1, Create a few quiz questions that have been personalised using a variable. Use the planning sheet on the next page to think through your design.

What did you call it?

What did you call it? 2, Personalise a passage of text from a favourite book or your own writing using variables. Remember a variable can be a placeholder for any word or words not just a name. You can create as many variables as you need. Use the planning sheet on the next page to think through your design.

3, Personalise a new program using a variable? Use the planning sheet on the next page to think through your design.

What did you call it?

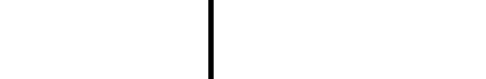

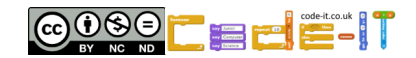

Name

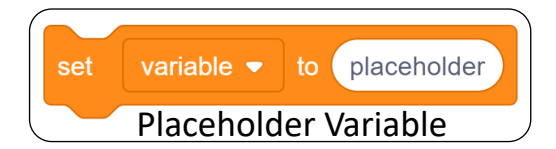

#### **Planner**

**Idea Level** *My app will… My characters will be… The aim of the app will be….*

**Design Level** What will your characters do?

**Design Level** (Draw your app simply and use **variables as placeholders** in your algorithms)

**Initialisation** Jot down how your sprites will always start in the same place

Name

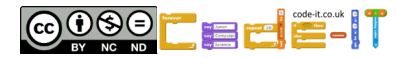

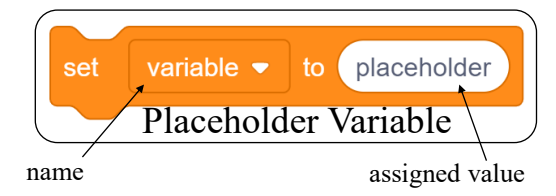

### **Karaoke Use Answers**

**USE** & Run the code to answer the questions

1, What is the value of the **user\_name** variable at the start of the program? Dolly (1 mark)

2, Who **changes** the value of the user\_name variable **half way** through the program? The Karaoke user inputs the new value by typing their name (1 mark)

3, Are their any limits to the value that can be assigned to the variable in the second half

of the program? No anything can be inputted even if it doesn't make sense (1 mark)

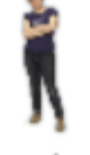

quiz

**USE** & Run the code to answer the questions

1, What value did you give to user name in quiz when you first ran the program? Any value is correct (1 mark)

2, Does the value of user name change after it has been assigned by the user in the beginning?

No (1 mark)

**Quiz Use Answers**

3, How many joins blocks are used inside the first say block?

2 (1 mark)

4, How does the programmer use the user name variable in the first quiz question?

A To add the name to the question (1 mark) D Tell you it is question 1

B To add the name to the reply given if the user was wrong or didn't type 14 (1 mark)

C To add the name to the reply given if the user was right or did type 14 (1 mark)

# **Which Job? Use Answers**

**USE** & Run the code to answer the questions

1, Which block stops the variable name and value being shown on the screen?

Hide variable user\_name (1 mark)

2, Which blocks displays the name and value on the screen?

Show variable user\_name (1 mark)

3, Which block collects information from the user?

Ask whats your name (1 mark)

4, Which block stores the information inputted by the user?

Answer (1 mark)

5, Which blocks transfer the information from the input into the variable user name?

Set user name to answer (1 mark)

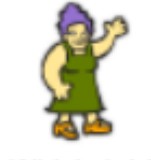

Which Job?

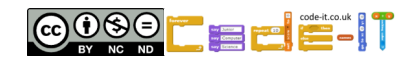

# **Using a Variable as a Placeholder COMPLETION P3 ANSWERS**

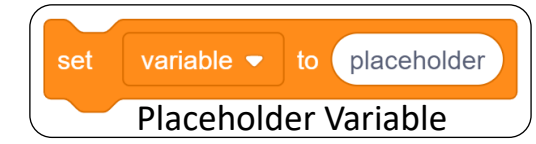

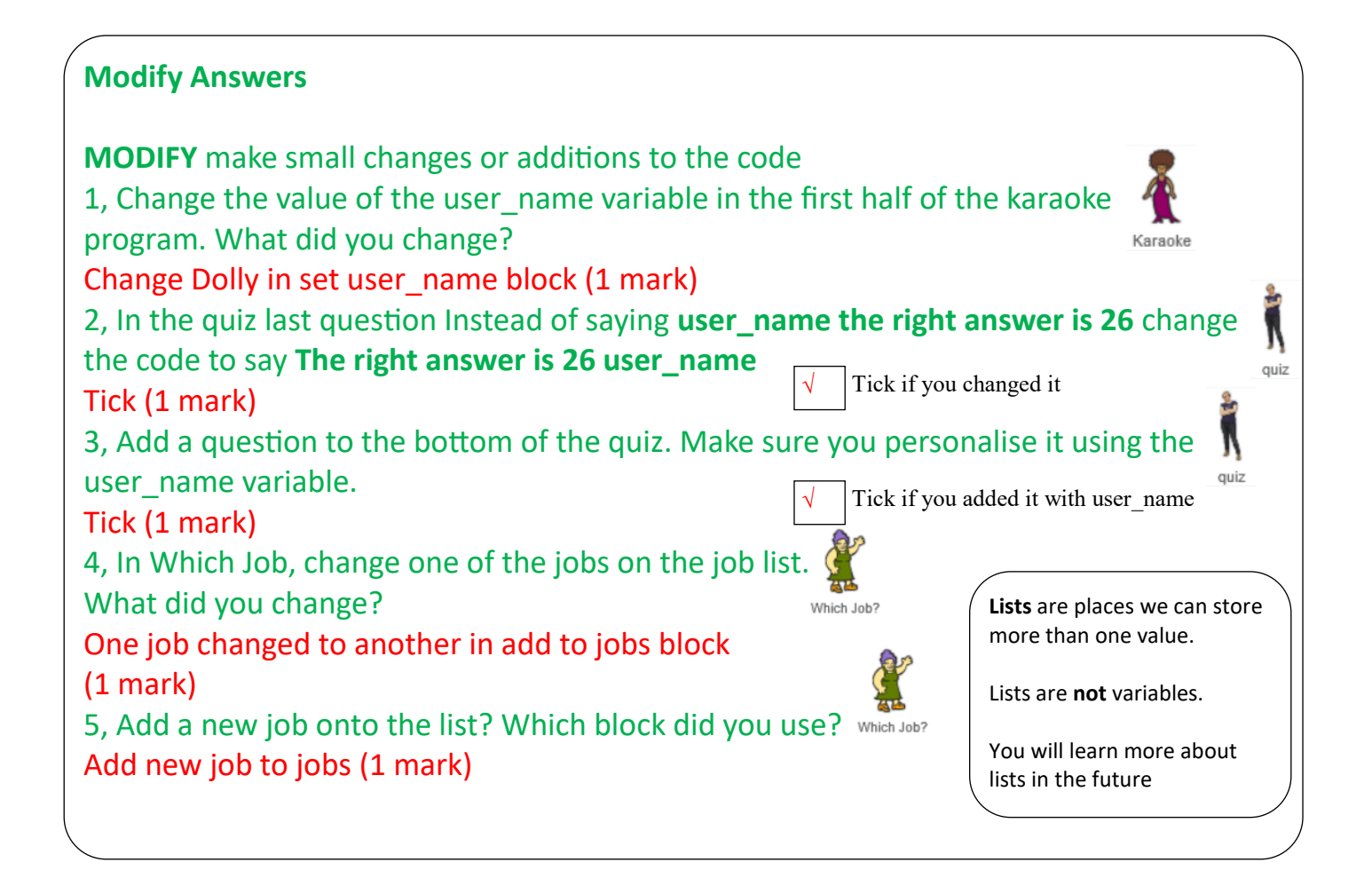

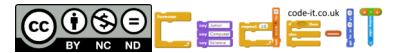